# Controlling**.**Punkt

Die kompakte Dosis Betriebswirtschaft

n für<br>Controlling AG

Forum

## Mai / Juni 2023 Nr. 96

# **Grüessech**

ganz minim unterschiedlich sind. Für Aussen-**11 Superior Sing Direfenzen** Han Scriwierly zu so grosses Mitteilungsbedürfnis wie ein Lafe-**17 Fertscheide Blueiner in der Flouderite** Blueise<br>Kategorie fällt auch der *Plouderi\**, der sein Herz auf der Zunge trägt. Wenn man auf ei-Der Dialekt, den ich spreche, weist einen grossen Reichtum an **Wörtern** auf, die eigentlich das Gleiche bedeuten, aber doch stehende sind **Differenzen** nur schwierig zu *ri\**, ist aber weniger nervenzehrend. In diese nen *Praschaueri\** trifft wird's anstrengend.

**Sie Werden Sich jetzt fragen ob Controlling** neuerdings auf linguistischen Feinheiten beruht. Die Antwort ist für einmal nicht: «Es kommt darauf an» sondern: Ja! Sowohl bei der **Analyse** von Daten wie auch im **Massnahmen** vorschlagen und umsetzen kann es in der Kommunikation auf Feinheiten ankommen, die ebenso differenziert sein können: Ob man in einem Bericht schreibt, die Gewinnmarge sei «rund», «gut», «knapp», «etwa», «aufgerundet» oder «solide» 5 % spricht Bände, ohne dass man solche sprechen muss. Ein Resultat kann «absolut» gut, aber «relativ» schlecht ausfallen. Zurückhaltung in der Kommunikation ist hier manchmal nicht fehl am Platz. Auf alle Fälle besser, als dass man plötzlich als *Blöffer\** dasteht …

\* es gibt selbstverständlich auch weibliche Formen, wie z.B. *Tschättere*, die es schon lange vor dem «Chatten» gegeben hat

Mit besten Grüssen aus Burgdorf

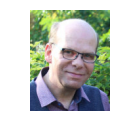

#### Jürg Bissegger

## **Aktuell: Revidiertes DSG**

Am 01.09.2023 tritt das revidierte Datenschutz-Gesetz (DSG) in Kraft. Organisationen und Firmen müssen über ein **Dateninventar** (Daten-Übersicht) verfügen und es gilt, evtl. eine/n **Datenschutzbeauftragte/r** zu er-

**DSG** nennen. Betroffen sind nicht nur Kunden-, sondern z.B. auch Personaldaten und Regelungen zu Fragen wie: Darf das Geschäfts-Mail-Account nur Daten geschäftlicher Art enthalten? Ist das geregelt? Und: Wie werden die Daten bewirtschaftet?

# **BW-Thema: Kalkulation**

Warum kostet ein Gipfeli Fr. 1.70 und nicht Fr. 50.00 oder 5 Rappen? Grundlage für einen betriebswirtschaftlich "richtigen" Preis ist eine **solide Berechnung**, die zum Ziel hat, mög-

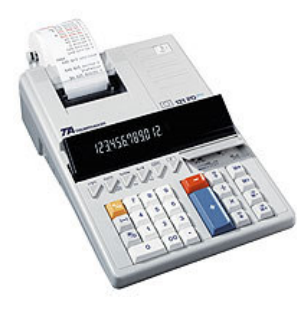

lichst **alle relevanten Kosten** (also auch die indirekten, z.B. für die unproduktiven Stunden) einzubeziehen und zusätzlich einen "angemessenen" **Gewinn** zu ermöglichen.

Damit ist eine zentrale Herausforderung genannt: Lässt sich die Kalkulation als **Kostenberechnung plus Gewinn** am Markt überhaupt durchsetzen oder wird der so ermittelte Preis zu hoch sein? Die *eine Methode* (von den Kosten her) wird als sogenannte "bottom-up-" oder auch "cost plus"-Kalkulation bezeichnet (von den Kosten her). Bei der zweiten Methode (vom Marktpreis ausgehend) spricht man von einer "top-down"-Kalkulation (von oben nach unten), wobei aufgezeigt wird, bei welchem Marktpreis welche Kosten möglich sind (Zielkostenrechnen oder "Target Costing" genannt). Schliesslich spielen auch die der Kalkulation zu Grunde gelegten **Mengen** eine Rolle (für den Einfluss, ob z.B. **Fixkosten** für die Maschinen-Abschreibung über 10'000 oder 1 Mio. Stück verteilt werden können).

### **Excel-Tipp** (für PC, kann bei Mac abweichen) **Zirkelbezüge und Iterationen**

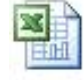

Logische Fehler in Excel-Tabellen werden auch als «Zirkelbezüge» angezeigt. Man spricht von «Berechnungen in sich selbst». Dies kann auf zwei Arten korrigiert / angepasst werden:

- Via Formeln -> Fehlerüberprüfung -> Zirkelbezüge rausfinden, wo das **Problem** liegt und **korrigieren**
- **"Iteration"** einstellen: via Datei -> Optionen -> Formeln -> Häkchen anklicken «Iterativ». Dann rechnet Excel x-Mal in sich selbst, bis es aufgeht =

© **Forum für Controlling AG** 3401 Burgdorf **www.forumcontrolling.ch** 

Erscheint alle 2 Monate; E-Mail-Verteiler. An- oder Abmeldung: Über Rückmail oder per Telefon. Alle Angaben sind hinweisend und in keinem Fall (rechts)verbindlich.